# **Exercice I**

On veut tester une fonction de Cobb-Douglas sur des données d'entreprises métallurgiques américaines. Les variables, en niveau et dans des unités convenables, sont :

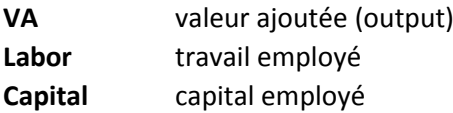

et leurs logarithmes. Fichier : "cobb-douglas.csv" (séparateur espace et point décimal) dans le dossier "Exemples pour Excel".

1° Estimez la fonction de Cobb-Douglas classique (sous sa forme linéarisée)

```
ln(VA) = a + b.ln(Labor) + c.ln(Capital)
```
et commentez brièvement les résultats obtenus. On utilisera à sa préférence Excel, Stata, R ou Gretl (que je recommande).

 $2^{\circ}$  Testez l'hypothèse linéaire : b + c = 1 (qui traduit l'absence de rendement d'échelle).

# **Exercice II**

On veut étudier par un modèle logit des déterminants d'une conduite jugée honnête. On dispose de données de réponse par un panel d'étudiants à la question : "Vous trouvez un portefeuille avec de l'argent, que rendriez-vous ?" Les variables et les réponses codées sont :

### **Rend (réponse à la question : que rendriez-vous ?)**

- 0 rien
- 1 le portefeuille seul
- 2 le portefeuille et l'argent

### **Sex (sexe)**

- 0 fille
- 1 garçon

### **Bus (business school)**

- 0 non
- 1 oui

### **Pun (punitions physiques par les parents)**

- 1 juste au cours élémentaire
- 2 juste aux cours élémentaire et moyen
- 3 aux cours élémentaire, moyen et avancé

### **Exp (explications après punition)**

- 0 jamais ou rares
- 1 presque toujours

Fichier : "logit.csv" (séparateur point-virgule) dans "Exemples pour Excel".

1° Créez la dummy variable "Rendu" qui vaut 1 seulement si l'argent a été rendu et 0 sinon.

2° Estimez un modèle logit expliquant Rendu en fonction de toutes les autres variables (sauf

Rend !) et commentez les résultats.